# **Working with Threads**

## **Creating new threads**

}

- $\blacksquare$  A process ( $=a$  running program) has one main thread that starts at the main() method
- But a process can also create new threads that run in parallel

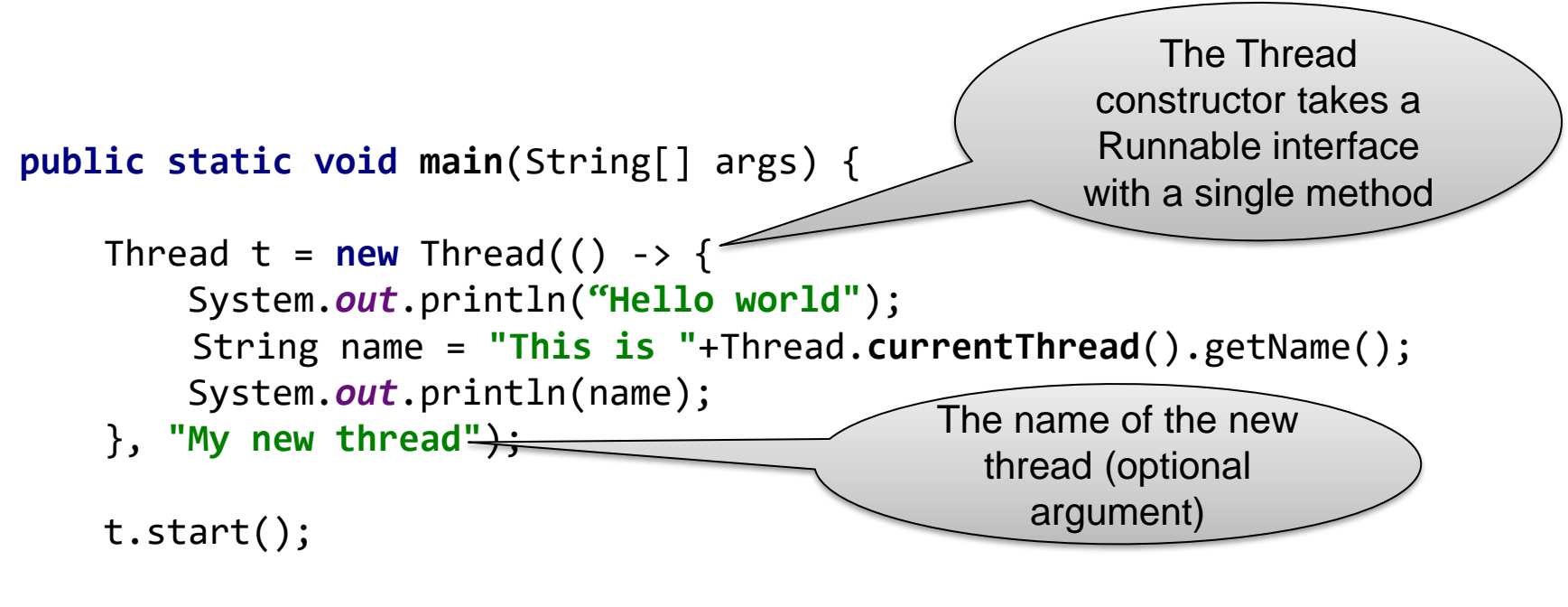

```
int name = "This is "+Thread.currentThread().getName();
System.out.println(name);
```
### **Program execution by two threads**

#### **Main thread**

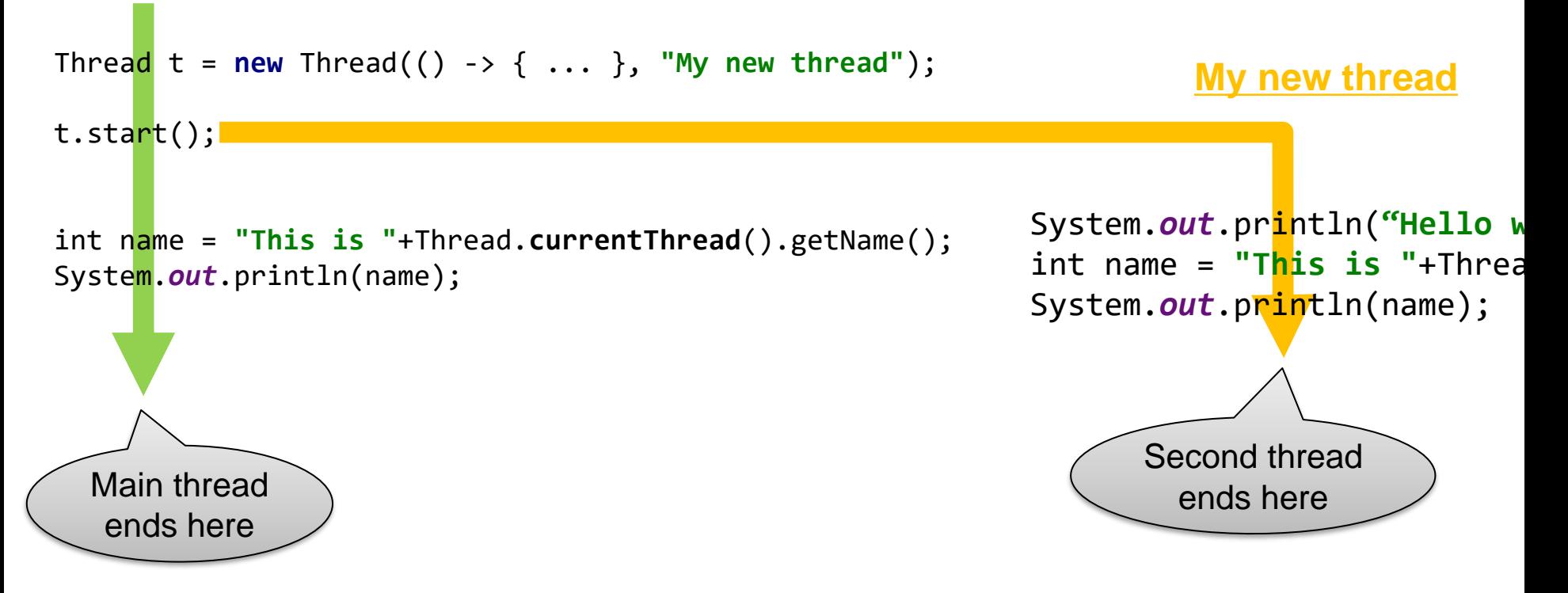

■ A process ends if all its threads have ended

### **Creating threads (different style)**

■ You often see programmers putting the code for a new thread in a separate class to make it more readable. This is useful if each thread needs its own data. In this example, each thread has a MyThread object:

```
class MyThread implements Runnable {
    private String text;
    public MyThread(String text) {
        this.text = text;
    }
    @Override
    public void run() {
        System.out.println(text);
    }
}
```

```
Thread t1=new Thread(new MyThread("Hello"));
t1.start();
```

```
Thread t2=new Thread(new MyThread("World"));
t2.start();
```
## **Waiting for threads to finish**

■ Sometimes, you want that a thread waits until another thread has finished

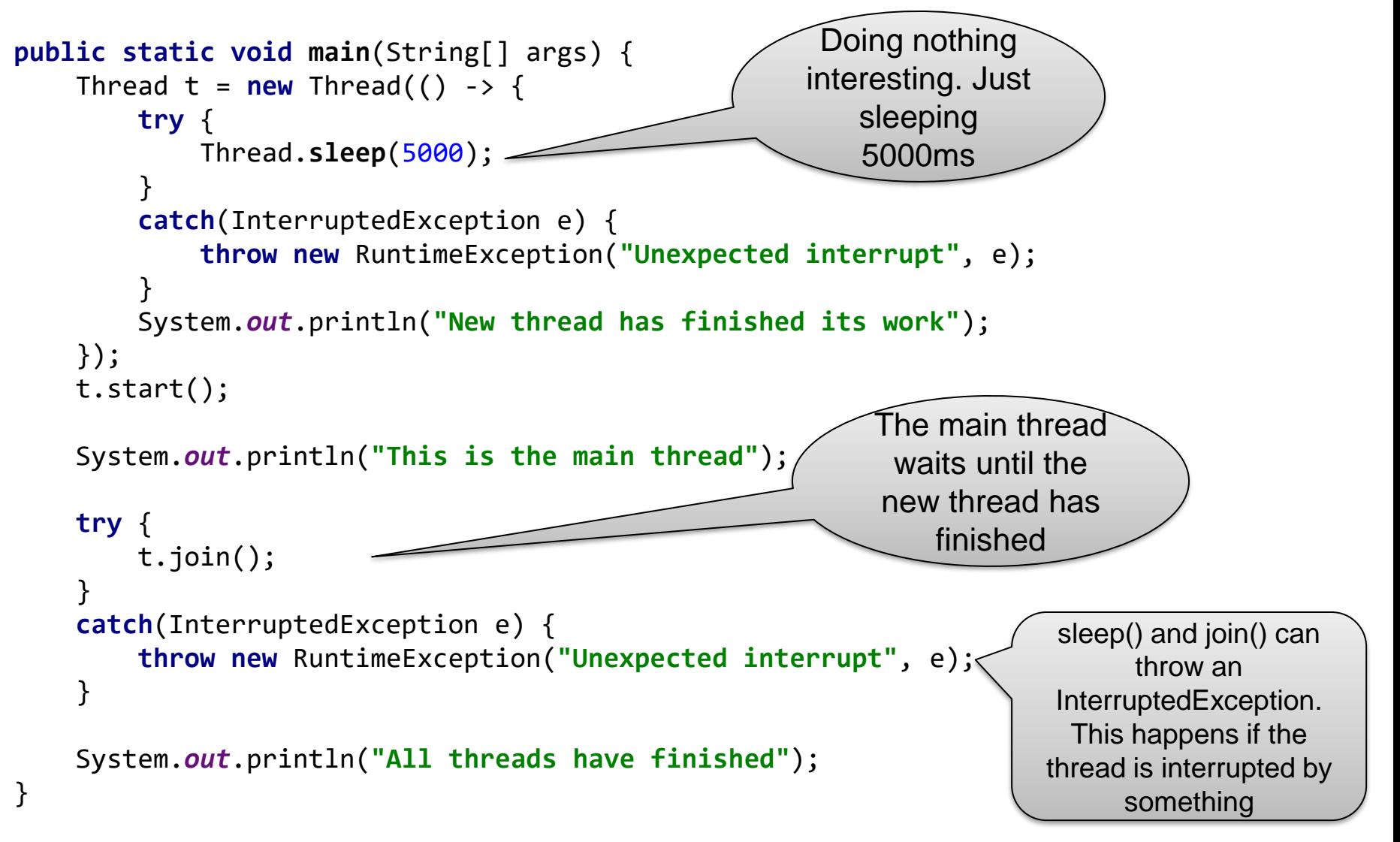

## **Waiting for threads to finish (2)**

■ You can specify how long you want to wait for a thread to finish:

```
t.join(10000); // wait 10 seconds maximum
// check whether the thread has finished:
if(t.isAlive()) {
   // the other thread is still running (or not yet started)
}
```
## **Why using threads?**

Threads can be useful in two situations:

1. You want to do something that will probably take a lot of time and you don't want to block the rest of the program

2. You want to speed up computation

### **Use threads for non-blocking operations**

#### ■ Bad:

```
JButton button=new JButton("Press me!");
button.addActionListener(
    (ActionEvent e) ->
      ...do something that takes a lot of time (for example reading a file)...
);
frame.add(button);
                                             The entire window will 
                                           freeze until the function has
                                                  completed!
```
#### ■ Good:

```
JButton button=new JButton("Press me!");
button.addActionListener(
    (ActionEvent e) ->
       ...create a thread to do something that takes a lot of time...
);
frame.add(button);
```
### **Use threads to speed-up computation**

Example: Sum of all natural numbers from 1 to 1000:

```
int sum = \theta;
for(int i=1; i<=1000; i++) {
    sum+=i;
}
```
The calculation can be divided into two parts:

```
int sum1 = 0;
for(int i=1; i<=500; i++) {
    sum1+=i;}
int sum2 = 0;for(int i=501; i<=1000; i++) {
    sum2+-i;
}
int sum = sum1+sum2;
                                        These two parts are
                                       independent of each
                                              other
```
### **Adding numbers with threads**

}

```
class Sum implements Runnable {
    final int a,b;
    int sum;
    public Sum(int a, int b) { this.a = a; this.b = b; }
    public void run() {
        for(int i=a;i<=b;i++) {
            sum + = i;}
    }
}
public static void main(String[] args) throws InterruptedException {
    Sum s1 = new Sum(1,500);
    Sum s2 = new Sum(501,1000);
    Thread t1 = new Thread(s1); // create two threads
    Thread t2 = new Thread(s2);t1.start(); t2.start(); // start both threads
    t1.join(); t2.join(); // wait until both threads have finished
    int sum = s1.sum + s2.sum;
```
### **How many threads do we need?**

- We could use 100 threads instead of 2 to calculate the sum from 1 to 1000. Does that mean our program becomes 100 times faster?
- No. On a modern computer, creating a simple thread (without any extra objects) takes around 0.05-0.1 ms. That's approximately the time to calculate the sum from 1 to 100 000.
- Conclusion: Threads only improve the speed of a program if the tasks for the threads are longer than the overhead to create and manage them

# **Futures and thread pools**

### **Futures**

■ Our Sum class is an example for a Runnable that gives a result: the sum of the natural numbers from  $a$  to  $b$ 

```
class Sum implements Runnable {
   final int a,b;
   int sum; // <- the result of the Runnable
   public Sum(int a, int b) { this.a = a; this.b = b; }
   public void run() {
       for(int i=a;i<=b;i++) {
           sum += i;
       }
    }
}
```
- This is a very typical pattern. In Java, a Runnable that calculates a result is called a *Future*
- Of course, there are already some packages that help you working with Futures  $\odot$

## **Working with java.util.concurrent.Future**

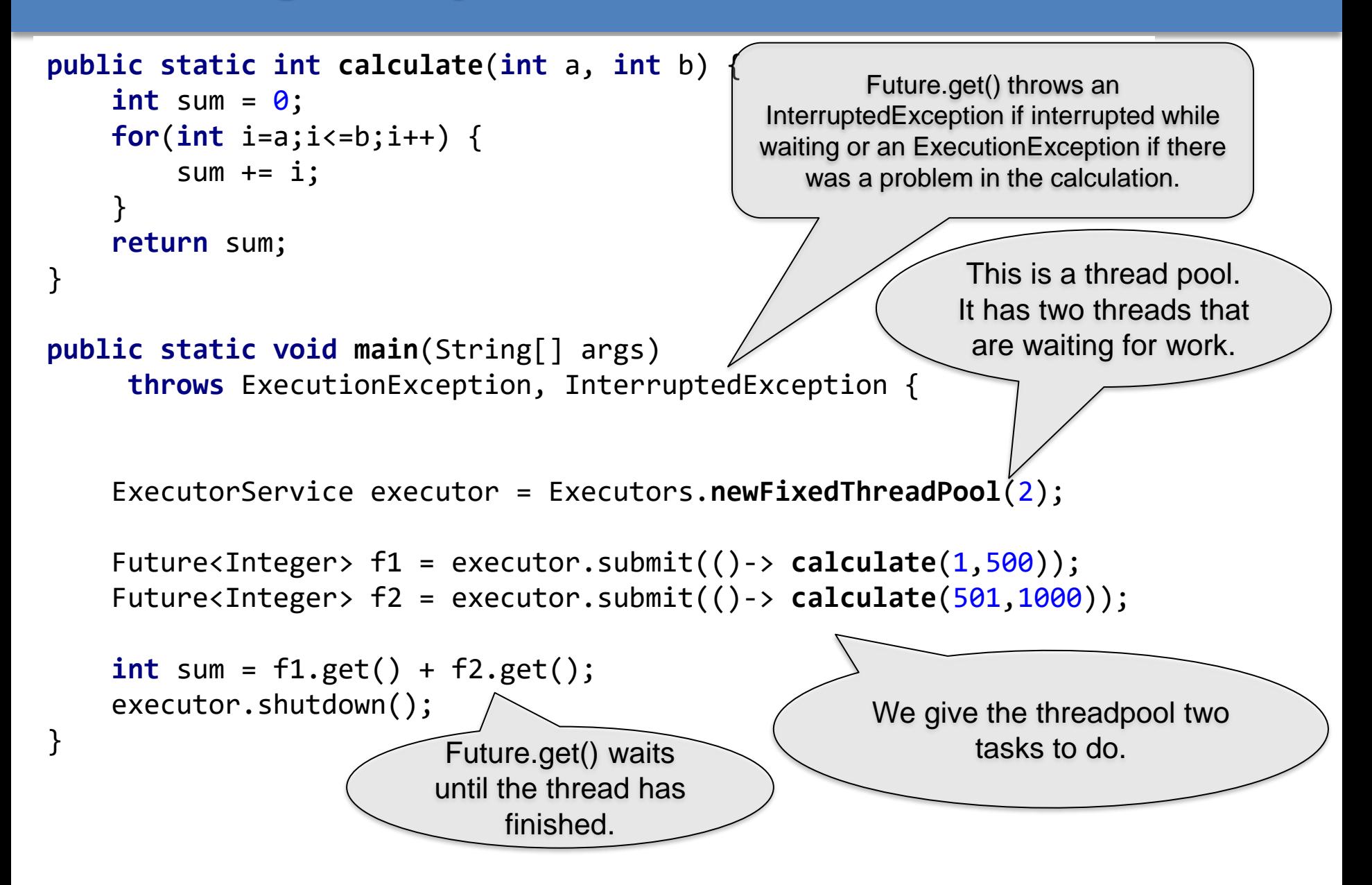

### **How do thread pools work?**

■ A thread pool is a group of threads that are ready to work. In our example, we have created a threadpool with two threads:

```
ExecutorService executor = Executors.newFixedThreadPool(2);
```
■ Threads in threadpool are like chefs in the kitchen of a restaurant waiting for orders. If you submit a task to the pool, one of the threads will take the task and it will immediately start working on it:

Future<Integer>  $f1$  = executor.submit $(...);$  // executed by thread 1 Future<Integer>  $f2 = 0$ executor.submit $($ ...); // executed by thread 2

■ You can submit more tasks, but they will wait until one of the previous tasks has finished:

```
Future<Integer> f1 = 0executor.submit(1, 0, 1); // executed by thread 1.
Future<Integer> f2 = 0executor.submit(1, 0, 1); // executed by thread 2.
Future<Integer> f3 = executor.submit(...);
// the submit method returns immediate, but the execution of f3 will
// wait until f1 or f2 is finished
```
### **How do thread pools work? (2)**

■ You can get the result of a future with get():

f1.get()

If the task is not yet finished, the method get() will wait.

■ When you don't need the thread pool anymore, you have to shut it down to stop all its threads:

executor.shutdown();